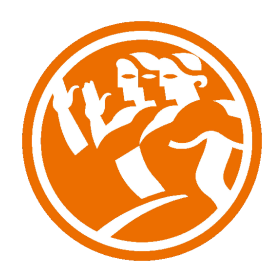

# Visual Basic.net Completo

**O**Duración: 50.00 horas

### **O** Descripción

Visual Basic es hoy en día uno de los lenguajes de programación más populares del mundo. A principios de los años 90 Microsoft revoluciono el desarrollo de aplicaciones para Windows con la presentación de la primera versión de Visual Basic, lenguaje que hoy en día se ha convertido en el más usado para los programadores que tienen el sistema operativo Windows como objetivo. Visual simplifico en el mundo de la programación las tareas que antes eran muy arduas.

Desde entonces la informática ha cambiado mucho, y obviamente el desarrollo de aplicaciones también y por consecuencia Visual Basic se ha acoplado a estos cambios hasta tener hoy en día la versión .NET con la que vamos a trabajar en nuestro curso.

Esta versión recoge tanto los conceptos básicos como avanzados del programa

## **il** Objetivos

El objetivo general del curso es conseguir que el alumno sea capaz de conocer el funcionamiento de Visual Basic .NET empezando por los conceptos más básicos hasta los avanzados.

### **D**Contenidos

Visual Basic.net 2010 Ultimate Completo

UNIDAD 1 - INTRODUCCIÓN A .NET

- ¿Qué es .NET?
- NET Framework
- Common Language Runtime
- Biblioteca de clases de .NET
- ¿Qué es Visual Basic .NET?

UNIDAD 2 - El IDE

- La Página de Inicio
- Plantilla de Aplicación
- Explorador de Soluciones
- Entorno de Desarrollo
- Sistema de Ayuda
- Crear un Proyecto

#### UNIDAD 3 - FUNDAMENTOS DE PROGRAMACIÓN

- Las Variables
- Ámbito de las Variables
- Constantes
- Tipos de Datos
- La Consola
- Operaciones
- Conversión Entre Tipos

#### UNIDAD 4 - ESTRUCTURAS DE CONTROL

- Sentencias If
- Estructura else if
- Sentencia Select
- Sentencia While
- Sentencia Do-While
- Sentencia For

UNIDAD 5 - PROCEDIMIENTOS

- Procedimientos
- Procedimientos Sub
- Procedimiento Function
- Parámetros
- UNIDAD 6 PROGRAMACIÓN ORIENTADA A OBJETOS
- Programación Orientada a Objetos
- Las Clases de Visual Basic
- Trabajar con Clases
- Métodos y Propiedades
- Constructores y Destructores

#### - La Herencia

#### UNIDAD 7 - MATRICES

- Arrays
- Trabajar con Matrices
- Métodos de Matrices
- La Clase String
- Matrices ultidimensionales
- Codificación del Tamaño

#### UNIDAD 8 - INTERFACES Y ESPACIOS DE NOMBRES

- Clases Abstractas
- Interfaces
- Espacios de Nombres

#### UNIDAD 9 - FORMULARIOS DE WINDOWS

- Formularios
- Controles y Eventos
- Trabajo con Controles

UNIDAD 10 - CONTROLES DE WINDOWS

- Controles
- Controles de Tipo Menú
- Cuadros de Dialogo

#### UNIDAD 11 - CARACTERÍSTICAS GRÁFICAS

- El subsistema gráfico de Windows GDI+
- .NET Framework
- Dibujo en formularios Windows II
- Lápices y brochas
- Trabajo con imágenes

#### UNIDAD 12 - APLICACIONES MDI Y ENSAMBLADO DE APLICACIONES

- Trabajo con ventanas
- Diseño de la ventana hija MDI
- Ensamblado de aplicaciones
- UNIDAD 13 EXCEPCIONES
- Errores y excepciones
- Manipulación estructurada de errores
- La clase exception
- Captura de excepciones de diferente tipo
- Creación de excepciones personalizadas.
- UNIDAD 14 BASES DE DATOS
- Conceptos de bases de datos
- Trabajar con sql en una base de datos
- Comandos y clausulas sql
- Operadores y funciones de agregado
- Tipos de datos
- Creación de una base de datos
- Creación de tablas

UNIDAD 15 - EL LENGUAJE SQL

- Consultas básicas
- Ordenar registros
- La cláusula where
- Operadores de relación y operadores lógicos
- La sentencia insert
- La sentencia delete
- La sentencia update

UNIDAD 16 - INTRODUCCIÓN A ADO.NET

- Arquitectura ADO .NET
- Proveedores de datos
- Objetos comunes de ADO .NET
- El explorador de servidores
- Tipos de accesos a datos
- Establecer la conexión

#### UNIDAD 17 - ACCESO CONECTADO A DATOS

- La clase Command

- Uso de la propiedad Parameters
- Propiedades CommandType y CommandText
- Método ExecuteScalar
- La clase DataReader
- UNIDAD 18 ACCESO DESCONECTADO A DATOS
- La clase DataSet
- La clase DataAdapter
- Navegación de registros en modo desconectado
- Edición de registros en modo desconectado
- DataBinding

UNIDAD 19 - EL CONTROL DATAGRIDWIEW

- DataGridView
- Vistas por código
- Vistas con filtros
- Búsquedas
- Ordenación

UNIDAD 20 - ASP .NET

- Como funcionan la paginas ASP .NET
- Separación de diseño y lógica
- Componentes de servidor
- Controles de servidor
- Controles de servidor: radiobutton
- Controles de servidor: checkbox
- Controles de servidor: listbox
- Controles de validación: campo obligado
- Controles de validación: rango
- Controles de validación: comparación
- Distribución de sitios web

UNIDAD 21 - ASP .NET y acceso a base de datos

- Mostrar datos en una página ASP .NET
- Insertar datos
- Consultar datos
- Modificar datos
- Borrar datos